# **Sample Registration**

# **New User Registration**

Please enter your information below.

If you are from a country outside the USA, and do not have a SSN, you must place a checkmark in the box next to the statement below. This will generate a unique ID so you can register successfully in our system.

## $\Box$  Check this box if you DO NOT have a Social Security Number (SSN). To proceed with your application, a dummy ssn will be autopopulated.

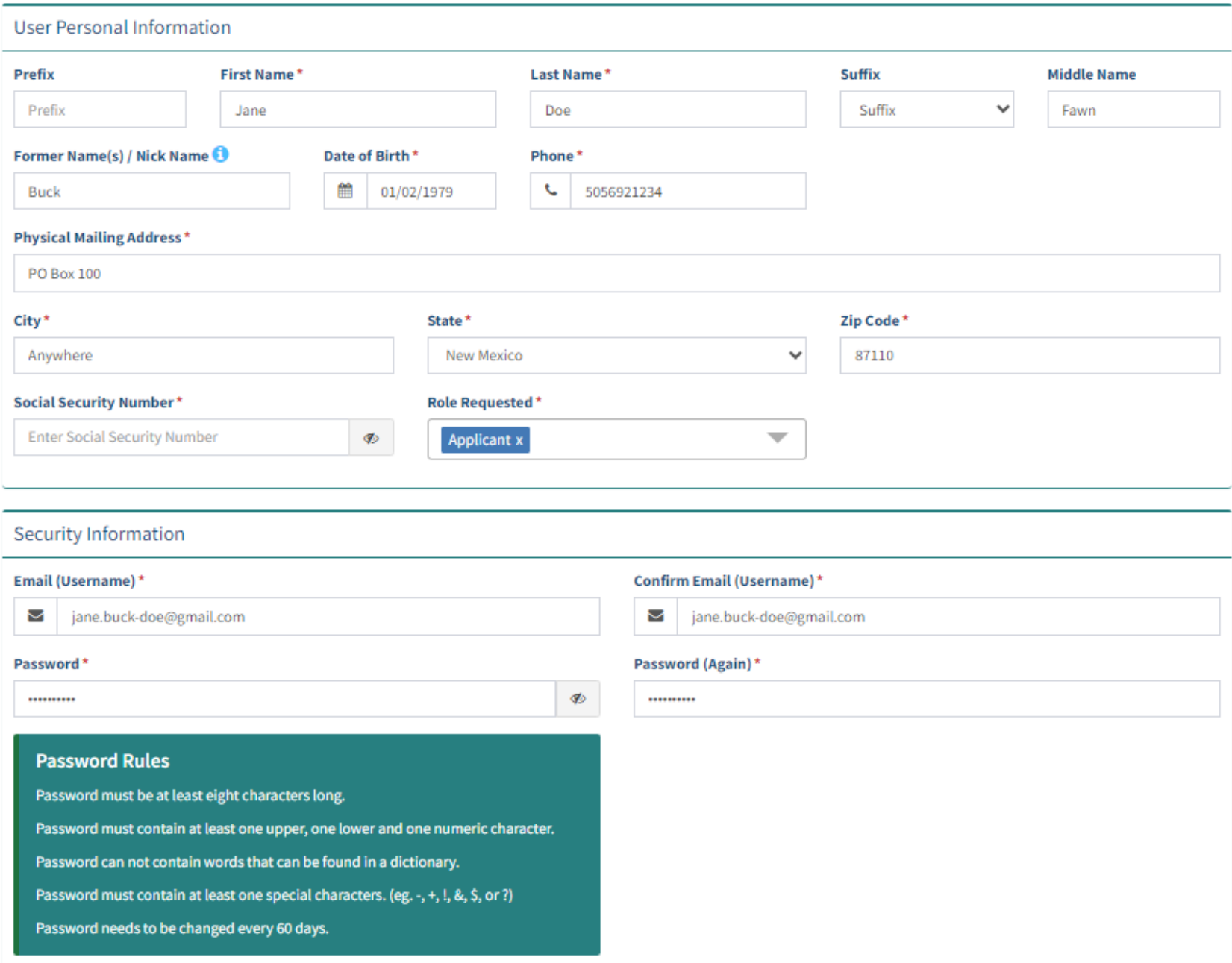

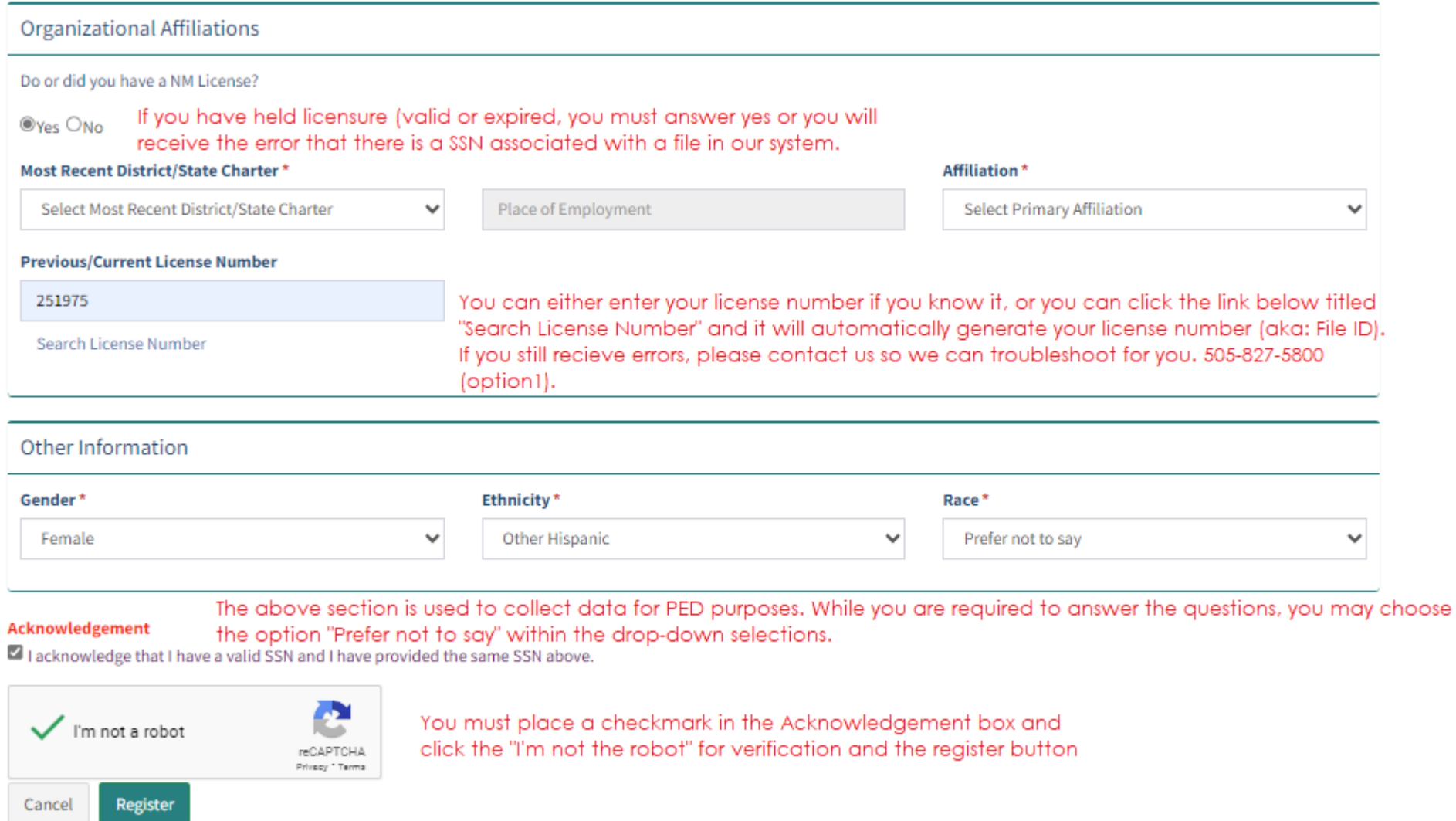

The Applicant will receive a dialog box confirming you must update your profile if changes must be made (i.e., name, address, phone number, etc.), then click the OK button. Thereafter, a message stating "Registration Successful" and an email notification of successful registration.

### NOTICE REGARDING CHANGES

#### NOTICE REGARDING A CHANGE OF ADDRESS

The Public Education Department ("PED") considers the mailing address, inclusive of any email address, that you have provided on this Application to be your official address of record. Any notice, letter, memo, or other form of communication, which PED is required by law to provide, or voluntarily chooses to provide, to you, shall be sent to the address of record and shall be deemed delivered once sent to the address of record, even if returned undelivered to the PED. Please be advised that as a Licensee of the PED, you are responsible for immediately notifying the PED of any change in street address or email address using the Change of Address Form. Submission of such form shall be the sole means by which you may change your address of record with the PED. If you relocate, change your mailing address, or change your email address and have not submitted your new address to the PED using the Change of Address Form, the PED will continue to consider the address you provided on this application, or on a subsequent Change of Address Form, to be your address of record.

### NOTICE REGARDING A CHANGE IN EMPLOYMENT

As a Licensee of the PED you are required to ensure that you notify the PED of any change in employment if such change in employment results in your employment in any position that requires PED licensure. You must notify the PED within ten days of the first day of your new employment using the Change of Employment form.

Ok

## **Registration Successful!**

Account is created successfully. An automatic email is sent to your personal email address.

Go to Login